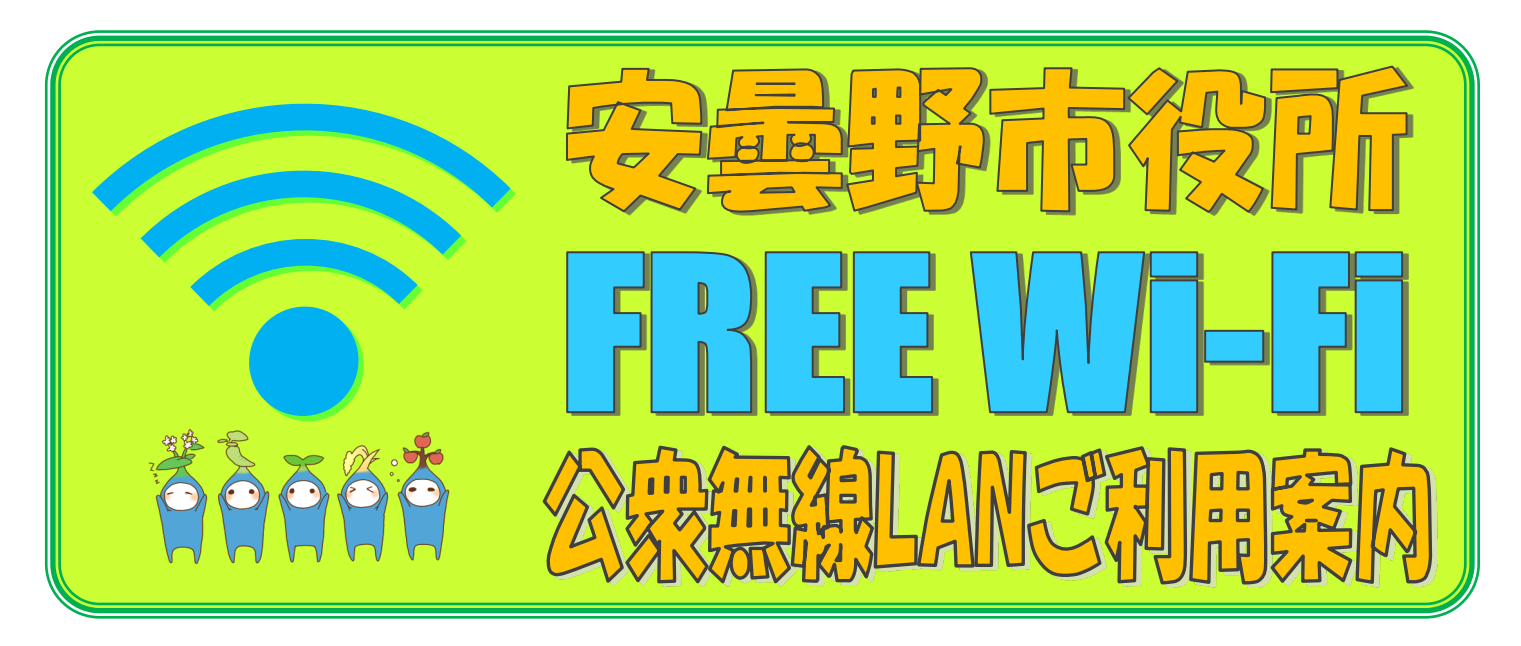

市民の皆さまや安曇野市への観光に訪れた皆さまの利便性の向上および、災害時における通信手 段の確保を目的として、安曇野市役所本庁舎・支所、公民館、交流学習施設、道の駅で無料の公衆 無線LANがご利用いただけます。

スマートフォンやタブレットなど無線LAN(Wi-Fi)を利用できる通信端末があれば、誰でもご 利用いただくことができ、インターネットへ接続ができますのでご活用ください。

なお、ご利用にあたっては「ご利用上の注意点」をご確認ください。

# ご利用上の注意点

次の事項を確認いただき、了承のうえご利用ください。

- ①「安曇野市公衆無線LANサービスの利用に関する要綱」及び「安曇野市公衆無線LANサービスの利用に関する規 約」、NTT東日本が定めた「インターネットご利用時の注意事項」に同意した個人のみとします。
- ②利用開始にあたっては、利用者個人のメールアドレスとパスワードの登録が必要となります。

③携帯電話キャリアにかかわらず、Wi-Fiの利用が可能となります。(キャリアフリー)

④Wi-Fi設備からの距離などにより、施設内外で電波状況の悪い場所がある場合があります。

- ⑤ご利用になる端末など(付属機器なども含む)に必要な電源は、ご利用者で準備してください。施設で電源は提供い たしません。
- ⑥ 本サービスを利用するための端末の用意及び端末の設定はご利用者で行ってください。
- ⑦ご利用になる端末の機種やブラウザなどにより公衆無線LAN(Wi-Fi)アクセスポイントが利用できない場合であって も、市は一切の責任を負いません。
- ⑧本サービスを利用するための端末のセキュリティ対策は利用者で行ってください。これらに起因する損害および損失 ならびに第三者からの請求等については、市は一切の責任を負いません。
- ⑨本サービスを通じて利用した有料サービスについては、利用者の費用負担となります。
- ⑩青少年のご利用にあっては、『青少年が安全に安心してインターネットを利用できる環境の整備等に関する法律』の 趣旨に基づき、利用端末に対し保護者の方がフィルタリングソフトなどの適用を図り、閲覧履歴の管理を行うなどの 適切な対応を行ってください。

⑪予告なくアクセスポイントを休止または中止する場合があります。あらかじめご了承ください。

⑫本サービスの利用または提供の休止または中止により、利用者または第三者が被ったいかなる損害について、市は一 切の責任を負いません。

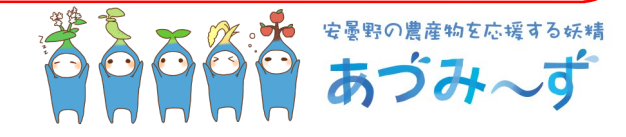

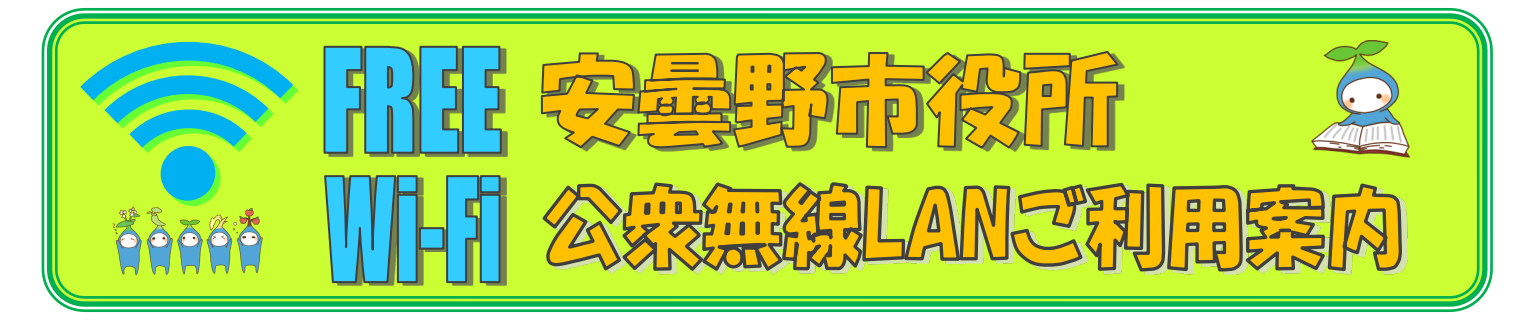

## 利用方法

- ·スマートフォンやタブレットなど無線LAN (Wi-Fi) を利用できる通信端末をご用意ください。
- ・初回利用時には、ID(メールアドレス)、パスワードの登録又は指定SNSからの登録が必要となります。
- ・1回につき60分接続できます。(60分経過後は再度、認証が必要となります。)
- ・接続方法については、右ページの「接続手順」をご確認ください。
- ・利用時間は障害若しくは設備メンテナンス等により変更若しくは停止することがありますので、 ご了承ください。

#### お問い合わせ先

安曇野市公衆無線LANについて、ご不明な点がございましたら、平日午前8時30分から午後5時15分までに、 本庁舎1階東ロビー総合案内若しくは政策部行革デジタル推進課情報システム係までご連絡ください。

○政策部 行革デジタル推進課 情報システム係 電話: 0263-71-2468 (直通) メール: jouhouseisaku@city.azumino.nagano.jp

### 利用可能場所・時間

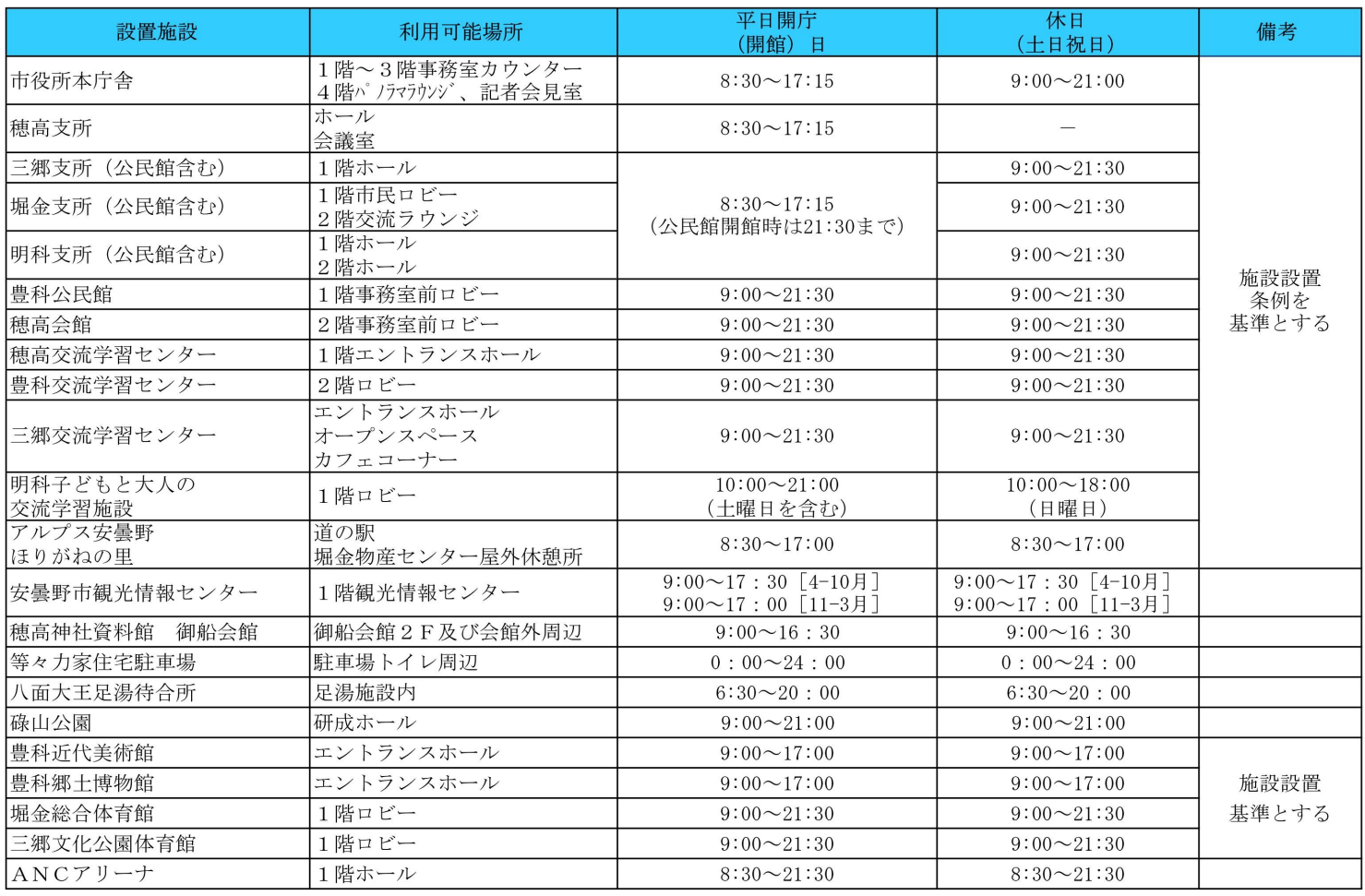

※利用時間については、市が特に必要があると認めるときは、変更することができるものとします。

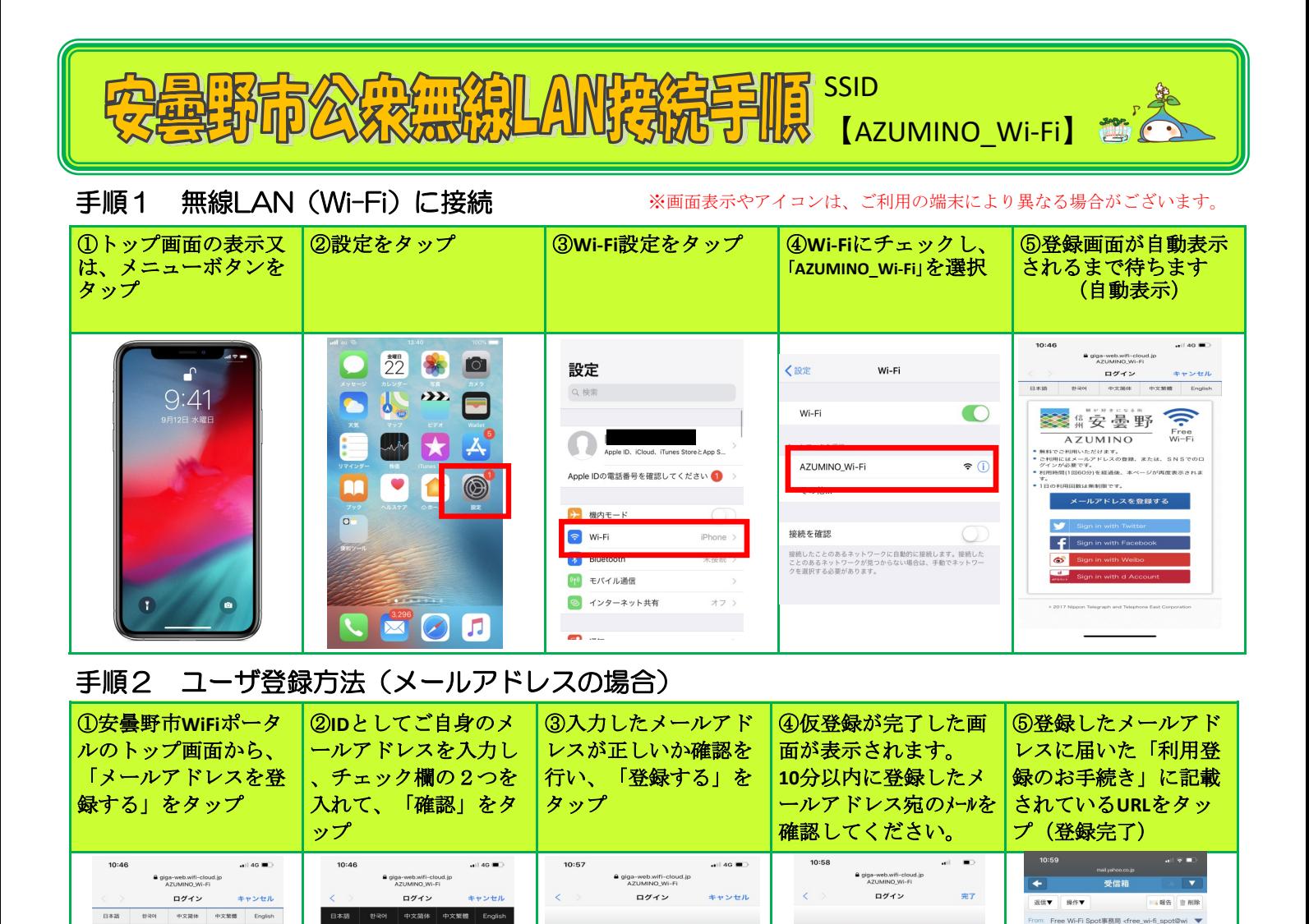

の項目でよるしいですか?<br>しければ「登録」ポタンを押してください。<br>する場合は「登録」ポタンの上の「戻る」ポタンを押して

**ください。**<br>ブラウザの「戻る」ポタンを押すと、既に入力された内容が浮かり<br>を信フィルタ等の設定をされている場合は、@wifi-cloud.jpか<br><br>S*のメール*を許可していただきますようお願いいたします。<br>S*のメール*を許可していただきますようお願いいたします。

 $\ddot{\textbf{t}}$ 

無料インターネット接続 仮登録完了

入力いただいたメールアドレス宛てにメールが届きますので、<br>内容をご確認の上10分以内に本登録を行ってください。

内容をご確認の上10分以内に本登録を行ってください。<br>※本登録を行っていただくため、一時的にインターネット接続<br>を開放しています。

※一時間放中に本登録を行っていただいた上で、引き続き、イ<br>ンターネット接続をご利用ください。

ご利用の仮登録が完了しました。

Free Wi-Fi Spot利用登録のお手続き

.<br>ree Wi−Fi Spot利用登録のお手続きについて■<br>D度はFree Wi−Fi Spotをご利用いただき、ありが

こざいます。<br>*の*ORLにアクセスいただくと利用登録が完了いたし<br>.

-Cps://gagg=web.stitl=<br>|coul.jp/gigaraku/AEUMINO\_Wi=<br>|/mail/activate.php?<br>py=732e127ec41851c3ef51d3d0811f13235972<br>bbb6b0cb363922d09d89b755d3f3c30303F7fa38ac<br>heea5b0fd7d0ab87b8eb0ec92993ed3657fa38ac

|<br>|利用上の注意><br>BURLは仮登録から10分間有効です。それ以降はURL<br>|SURLは仮登録から10分間有効です。それ以降はURL \* Lill-URLはWateRから107mm付切です。それ以降はUR<br>が無効となりますのでご注意ください。<br><本メールに心当たりがない場合><br>上記URLにはアクセスせず、本メールを破棄くださいま<br>すようお願いいたします。<br>すようお願いいたします。

-<br>- 血田 L V 全 S V H+ ======<br>このメールは送信専用メールアドレスから配信しており 。<br>言いただいてもお答えできませんのでご了承くださ

→ インター → インタトップへ

# 手順3 無料インターネットを利用

 $-4$ 

 $\overline{\phantom{a}}$ 

-<br>ネットご利用時の注<br>音車項

— ネットご利用時の注意事項に同意す

セキュリティに関する注意事

。<br>キュリティに関する注意事項に同意する

**《 高安曇野 Free** 

- A Z U M I N U<br>Fでご利用いただけます。<br>川田はメールアドレスの登録、または、SN Sでのロ<br>ンが必要です。<br>FRAMM DIRAGA A SUAL - ナベージが再変まラナモナ

メールアドレスを登録する

۱£

。<br>りを経過後、本ページが再度表示されま

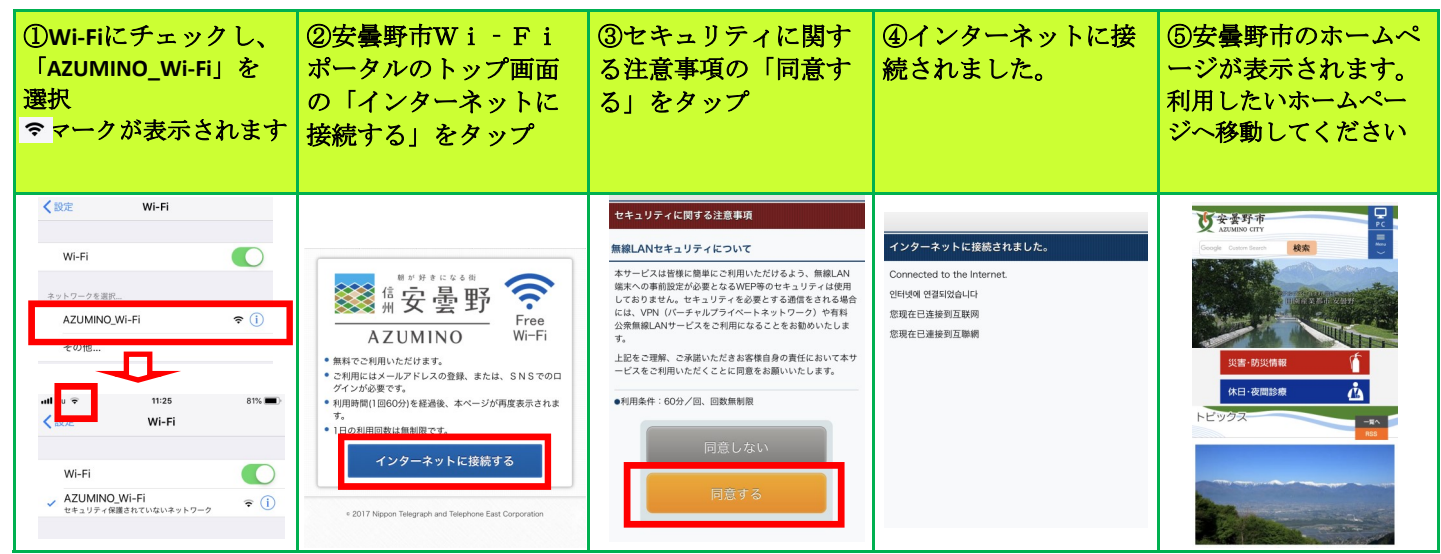

※ユーザ登録情報は365日間保存されます。366日以降の利用は再登録が必要です。

平成30年3月8日 (免責)

(目的)

第1条 安曇野市(以下「市」という。)は、市民及び観光来訪者に対する利便 性の向上、行政からの情報発信力の強化及び災害時の活用を目的として、市が 事項を定めます。

(利用者資格)

- 第2条 本サービスを利用することができる者(以下「利用者」という。)は、 この規約の規定及び東日本電信電話株式会社が定める「インターネットご利用 3 無線LAN接続機器の種類、基本ソフトウェア、ソフト、ウェブブラウザ等 時の注意事項」に同意した者とします。
- 2 利用者は個人とし、法人等による組織的な利用は認めません。ただし、市長 が特に必要があると認めるときはこの限りではありません。 (利用料)
- 第3条 本サービスの利用料は、無料とします。ただし、本サービスを使用する ために必要な通信端末等の機器及び利用者がインターネット上で利用した有料 サービスについては、その理由にかかわらず利用者が負担するものとします。 (本サービスの内容)
- 第4条 本サービスで利用できる機能は次のとおりです。
- (1)市からのお知らせ等の情報配信機能
- (2)無線LANを利用したインターネット接続機能

(利用場所及び利用時間)

- 第5条 本サービスを利用することができる施設及び利用時間は、市長が別に定 めることとします。
- (本サービスの利用条件)
- 第6条 本サービスに接続できる機能を搭載したパソコン、スマートフォン、タ ブレット端末等(以下「パソコン等」という。)の機器は、利用者が準備する ものとします。
- 2 利用者が準備したパソコン等及び当該パソコン等の付属機器に供給する電源 は、利用者が準備するものとします。
- 3 利用者は、本サービスの利用に際し、不正アクセス行為の禁止等に関する法 律(平成11年法律第128号)その他関係法令を遵守しなければなりません。
- 4 本サービスを利用するためのパソコン等の設定及び操作は、利用者が行うも のとします。
- 5 本サービスへ接続するパソコン等のセキュリティ対策や有害サイトへのアク セス制限などの対策は、利用者が行うものとします。
- 6 本サービスの利用者は、他の来庁者の迷惑とならないよう配慮して利用する ものとします。
- 7 施設の利用方法については、当該施設の指示に従うものとします。
- (利用手続)
- 第7条 利用者は、本サービスに接続し、ウェブブラウザに表示されるログイン 画面及びユーザー登録画面に必要な事項を入力することにより、利用を行うも のとします。
- (禁止事項)
- 第8条 利用者は、本サービスの利用に際し、次の各号に掲げる行為をしてはな りません。
- (1)他の利用者、第三者若しくは市の著作権又はその他の権利を侵害する行為及 び侵害するおそれのある行為
- (2)他の利用者、第三者若しくは市の財産又はプライバシー権を侵害する行為及 び侵害するおそれのある行為
- (3)前2号に掲げる場合のほか、他の利用者若しくは市に不利益又は損害を与え る行為及び与えるおそれのある行為
- (4)誹謗中傷する行為
- (5)公序良俗に反する行為又はそのおそれのある行為若しくは公序良俗に反する 情報を提供する行為
- (6)犯罪的行為又は犯罪的行為に結び付く行為若しくはそのおそれのある行為
- (7)法人の営利を目的とした行為又は営利事業を援助する行為
- (8)法令に特別の定めがある場合を除くほか選挙運動又はこれに類する行為
- (9)性風俗、宗教又は政治に関する活動
- (10)コンピュータウイルス等の有害なプログラムを、本サービスを通じて、又 は本サービスに関連して使用し、又は提供する行為
- (11)通信販売、連鎖販売取引、業務提供誘引販売取引その他の目的で特定又は 不特定多数に大量のメールを送信する行為
- (12)前各号に掲げるもののほか、法令に違反し、若しくは違反するおそれのあ る行為又は市長が不適切であると判断する行為
- 2 前項各号に該当する利用者の行為によって市、利用者本人及び第三者に損害 が生じた場合は、利用者は、利用後であっても全ての法的責任を負うものと し、市は、一切の責任を負わないものとします。
- (運用の中止)
- 第9条 市長は、次の各号のいずれかに該当する場合に、利用者へ周知すること なく、本サービスの利用を中止できるものとします。
- (1)本サービスのシステムの保守又は工事を定期的又は緊急に行う場合
- (2)戦争、暴動、騒乱、労働争議、地震、噴火、洪水、津波、火災、停電その他 の非常事態により、本サービスの運用が通常どおりできなくなった場合
- (3)本サービスのシステムに係る設備やネットワーク障害等、やむを得ない事由 がある場合
- (4)その他管理責任者が本サービスの運用上、一時的な中断が必要であると判断 した場合
- 2 本サービスの利用の中止により、利用者又は第三者が被ったいかなる損害に ついても、その理由を問わず、市は一切の責任を負わないものとします。
- 第10条 市は、本サービスの内容及び利用者が本サービスを通じて得る情報等に ついて、その完全性、正確性、確実性、有用性等につき、いかなる保証も行わ ないものとします。
- 整備した公衆無線LANサービス(以下「本サービス」という。)の利用に必要な 2 本サービスの提供、遅滞、変更、中止又は廃止、本サービスを通じて登録、 提供又は収集された利用者の情報の消失、利用者のパソコン等のコンピュータ ウイルス感染等による被害、データの破損、漏洩、その他本サービスに関連し て発生した利用者の損害について、市は一切責任を負わないものとします。
	- によって、本サービスを利用できない場合があっても、市は一切責任を負わな いものとします。
	- 4 利用者が本サービスを利用したことにより、他の利用者や第三者との間に生 じた紛争等について、本市は、一切の責任を負わないものとします。 (損害賠償)
	- 第11条 利用者がこの規約の規定に違反した結果、市が損害を被った場合、その 損害を利用者は負担するものとします。
	- (変更等) 第12条 市は、利用者の承諾を得ることなく、この規約を変更することができる ものとします。
	- 2 この規約に定めるもののほか、本サービスの利用について必要な事項は、市 長が別に定めます。

附 則

この規約は、平成30年3月8日から施行します。